Документ подписан простой электронной подписью Информация о владельце: ФИО: Локтионова Оксана Геннадьевна МИНОБРНАУКИ РОССИИ Должность: проректор по учебной работе Дата подписания: 03.09 Федеральное государственное бюджетное образовательное Jannaupunnin uput pamminin ключ: учрежление высшего образования «Ю<del>го-Западный государ</del>ственный университет»  $(HO3<sub>ry</sub>)$ 

Кафедра космического приборостроения и систем связи

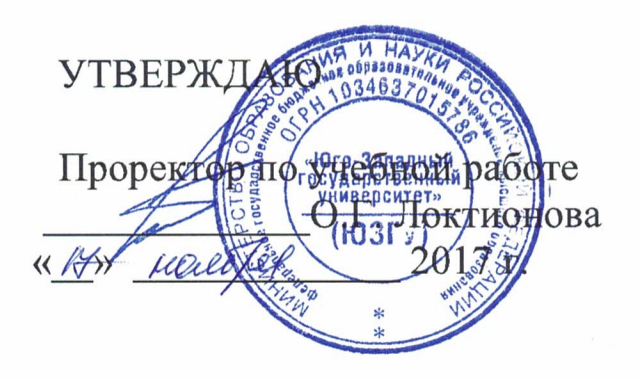

## ВОЗМОЖНОСТИ ПРОТОКОЛА СDP

Методические указания по выполнению практической работы для студентов, обучающихся по специальности 10.05.02 «Информационная безопасность телекоммуникационных систем » по курсу «Моделирование систем и сетей телекоммуникаций»

Курск 2017

## УДК 654:004.7 (075.8)

## Составители: И.Г. Бабанин, Д.С. Коптев, А.Н. Щитов

#### Рецензент

# Доктор физико-математических наук, профессор А.А. Гуламов

Возможности протокола СDP : методические указания по выполнению практической работы / Юго-Зап. гос. ун-т; сост.: И.Г. Бабанин, Д.С. Коптев, А.Н. Щитов. - Курск, 2017. 4 с. -Библиогр.: с. 4.

Методические указания по выполнению практической работы содержат цель, перечень используемых ресурсов, исходные данные, задания на практическую работу, требования к оформлению отчета по выполнению практической работы, список использованных источников.

Полученные знания в результате работы выполнения дадут целостную возможность сформировать картину информационного взаимодействия в современных сетях, что является фундаментом для изучения остальных дисциплин профессионального цикла учебного плана, а также могут быть использованы в будущей профессиональной деятельности выпускника, связанной с сетевыми технологиями.

Предназначены для студентов, обучающихся по специальности 10.05.02 «Информационная безопасность телекоммуникационных систем» по курсу «Моделирование систем и сетей телекоммуникаций»

### Текст печатается в авторской редакции

Подписано в печать 20, 11. Формат 60×84/16. Усл. печ. л.  $0.3.$ Уч-изд.  $0.2$  л. Тираж 100 экз. Заказ до уБесплатно Юго-Западный государственный университет. 305040, г. Курск, ул. 50 лет Октября, 94

1 Цель работы

Систематизация  $\boldsymbol{\mathrm{M}}$ закрепление знаний  $\boldsymbol{M}$ навыков документации и исследования существующих сетей

2 Перечень используемых ресурсов

персональный компьютер с конфигурацией не ниже PentiumIV, O3Y 256 MB:

- сетевой эмулятор Cisco Packet Tracer.

3 Задание на практическую работу

В данной работе Вам необходимо исследовать сеть и 1) задокументировать ее логическую и физическую топологию.

Для исследования физической топологии хорошим  $(2)$ инструментом является протокол CDP.

Для определения типов инкапсуляции и параметров 3) необходимо протоколов канального уровня использовать соответствующие команды.

Для исследования логической топологии необходимо 4) использовать таблицу маршрутизации, ARP (Address Resolution Protocol) таблицу и выводы различных команд относительно настройки интерфейсов.

 $5)$ настройки **VLAN** Для исследования необходимо использовать соответствующие команды на маршрутизаторах и коммутаторах.

6) Для определения настроенных протоколов маршрутизации, статических маршрутов И маршрутов ПО параметров необходимо умолчанию И  $e_{\Gamma}$ пользоваться соответствующими командами [1].

Требования оформлению отчета  $\mathcal{5}$  $\mathbf K$  $\Pi$ <sup>O</sup> выполнению практической работы

Отчет должен быть выполнен в соответствии с требованиями стандарта университета СТУ 04.02.030-2017.

6 Список использованных источников

1) CCNA/ Лабораторная работа №14 [Электронный ресурс].- Режим доступа: http://network-lab.ru.- (Дата обращения 04.10.2017).